1. **Make** a GitHub Account and connect to Utrecht University**.**

See [https://github.com/UtrechtUniversity/getting-started.](https://github.com/UtrechtUniversity/getting-started)

2. **Create** a new repository.

3. **Upload** your code and/or scripts.

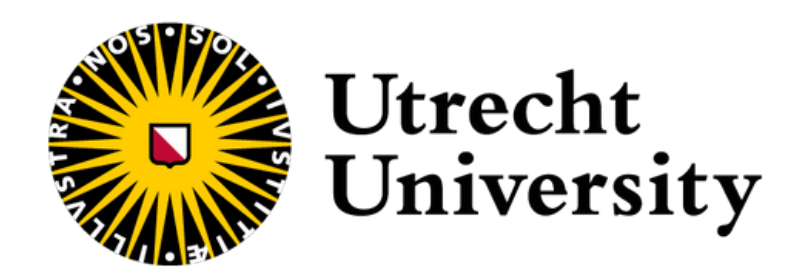

**Start here**

Prov ide **documentat ion** and **examples** on us ing your **code**.

Enable users to **contact** you (e.g. GitHub) in case they have questions, remarks, or feature requests.

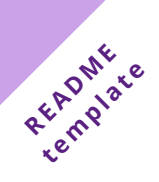

Add the following information to your **README file**:

## **CHEATSHEET** *FAIR CODE*

[uu.nl/](http://uu.nl/rdm-cheatsheets)rdm-cheatsheets

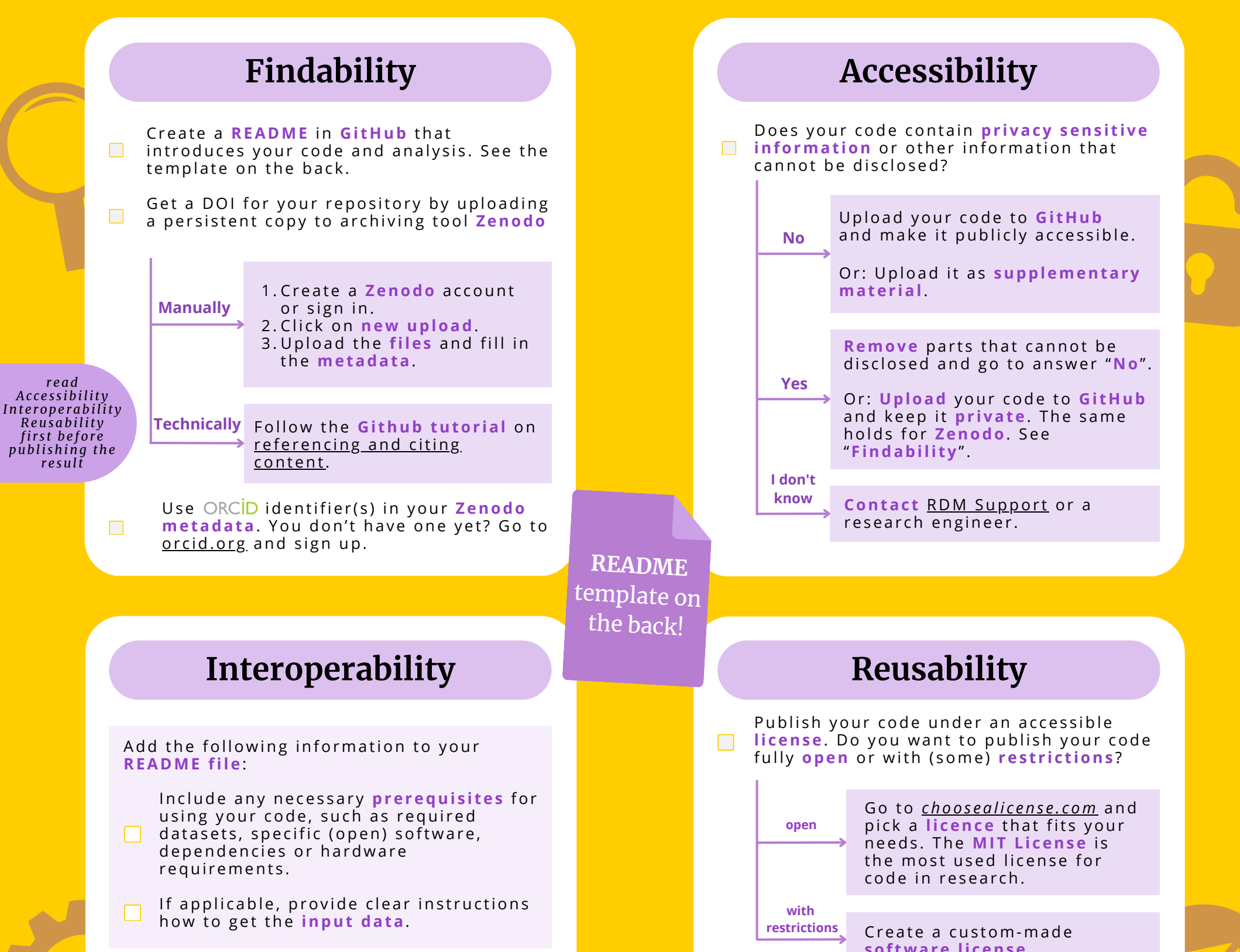

Use an open programming language that is **common** or *rising* in your research  $\Box$ doma in.

Use input and output formats for data that are open protocols. For example, the CSV forma t.

#### **sof t w are li cense**.

**Your code i s no w FAIR and ready to be publi shed!**

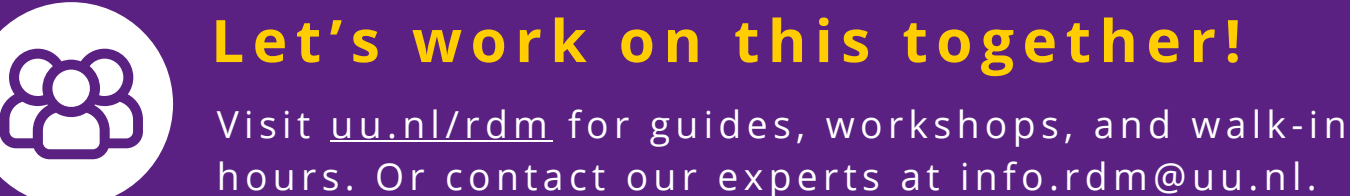

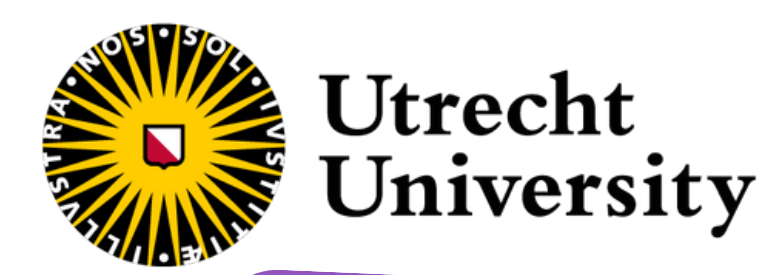

### **FAIR CODE CHEATSHEET**

uu.nl/rdm-cheatsheets

# README.md

### # Title of your code or analysis

In this section, provide an overview of your code and describe the project in which the code was<br>developed. Highlight the purpose, scope, and potential uses of your code.

#### ## Prerequisites

Include any necessary prerequisites for using your code, such as required datasets, specific software, dependencies or hardware requirements. For example: This project requires Python 3.8 or later and install the dependencies with pip install -r requirements.txt.

#### ## Contents

Describe the organization of your package, including the contents of each folder and the files it contains. Describe where results and figures are stored if not added to the project folder.

#### ## Usage

Provide clear and concise instructions on how to use your code. Include examples of how to execute the code. If your work consists of multiple execution steps, provide detailed step-by-step instructions.

#### ## License

 $\bigoplus$ 

<u>(පු</u>

With an open-source license, such as MIT, GPL3, and Apache 2.0, you grant permission to use your work. Choose a license that aligns with your goals for your code.

For example: This work is licensed under the MIT License.

### ## Citation (optional)

Provide clear instructions on how to cite your code or related publications in a research paper or publication. You can also add a ## Contact

Include contact information for questions or comments about your project. You can also provide clear instructions for how users can provide feedback, contribute, or suggest improvement

#### Let's work on the README together!

Visit uu.nl/rdm for guides, workshops, and walk-in hours. Or contact our experts at info.rdm@uu.nl.

**Check out the** extended version:

<u>https://bit.ly/FAIR-</u> Code-Readme